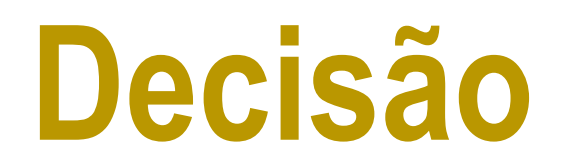

#### Prof. Dr. Silvio do Lago Pereira

Departamento de Tecnologia da Informação

Faculdade de Tecnologia de São Paulo

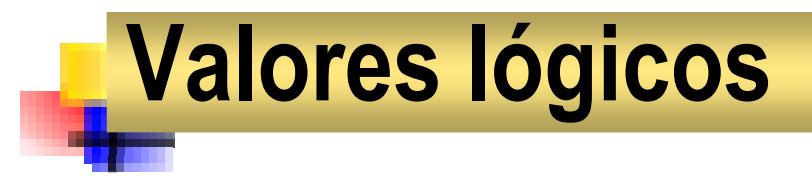

- F ■ C não oferece tipo de dados específico para valores lógicos.
- F O número zero representa falso e qualquer valor diferente de zero representa verdade.
- F A avaliação de um operador relacional ou lógico produz resultado 0 (falso) ou 1 (verdade).

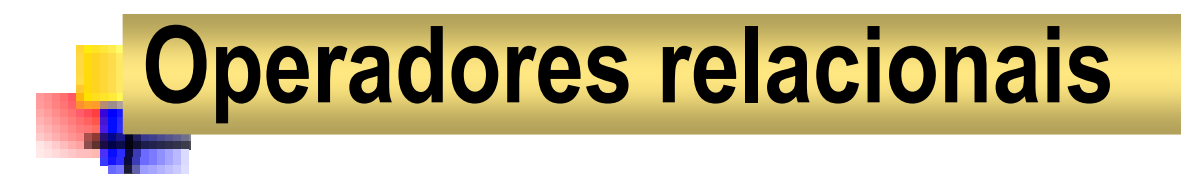

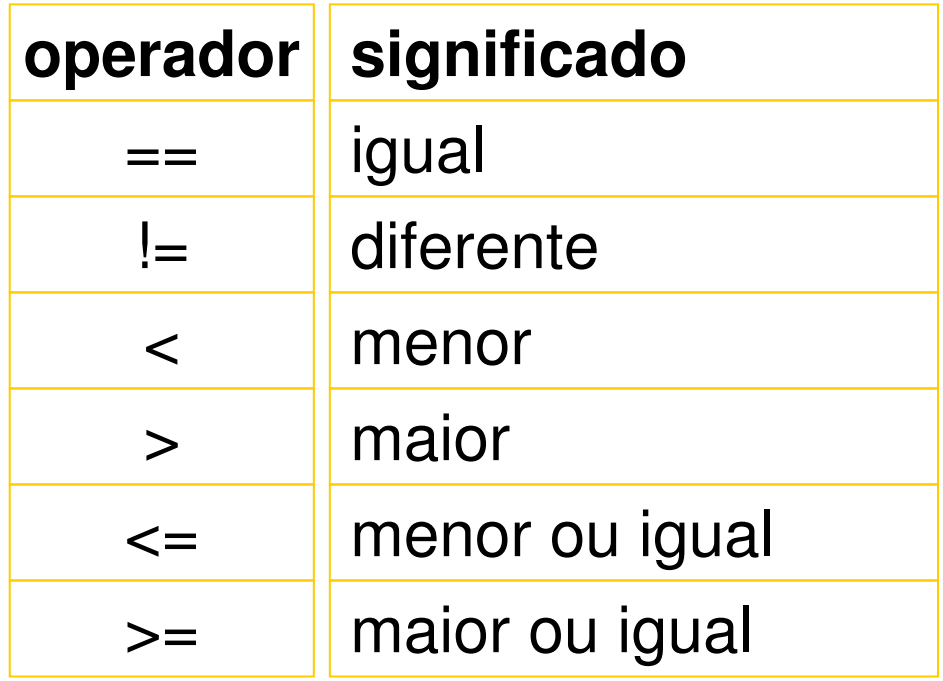

$$
\frac{\text{printf}("%d %d", 5<6, 5==6); \rightarrow 1 0}{\sqrt{2500}}
$$

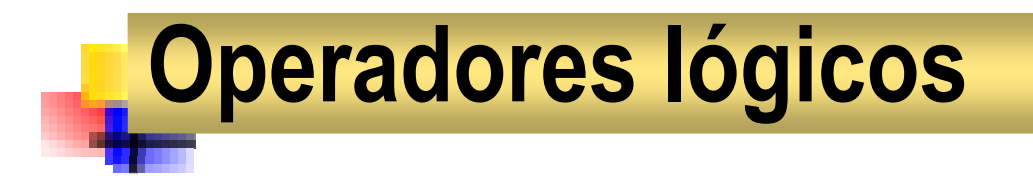

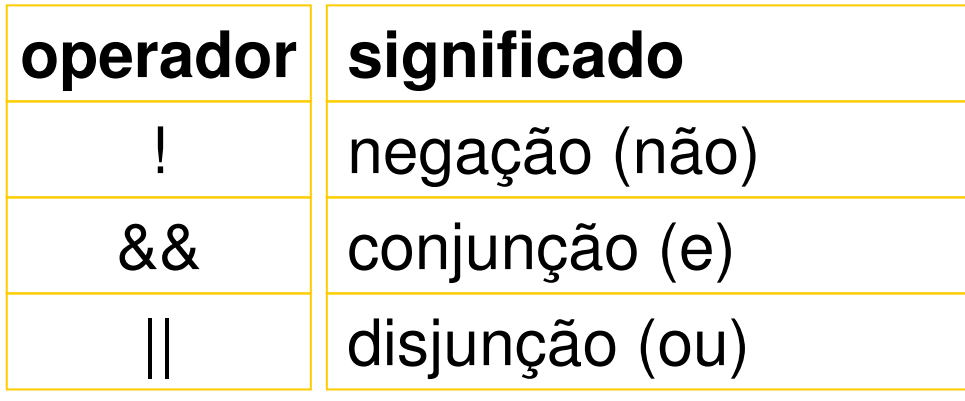

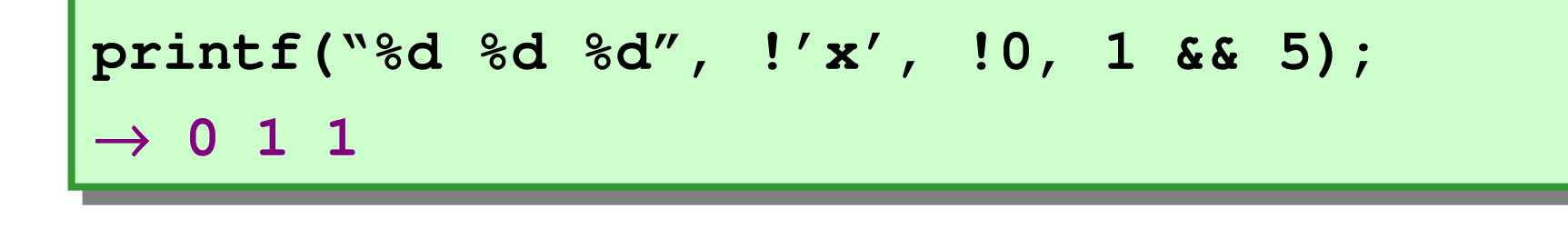

# Ordem de avaliação

1 $^{\sf 0}$  operadores aritméticos; 2 $\rm{O}$  operadores relacionais; 3 $^{\rm o}$  operadores lógicos.

```
int a=5, b=2, c=7, d;int a=5, b=2, c=7, d;d = a==c-b && b<c;d = a==c-b && b<c;printf("%d",d); →printf("%d",d); →\rightarrow 1
```
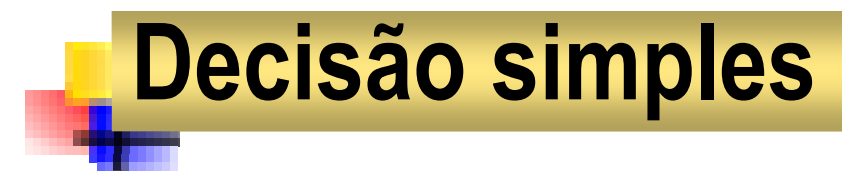

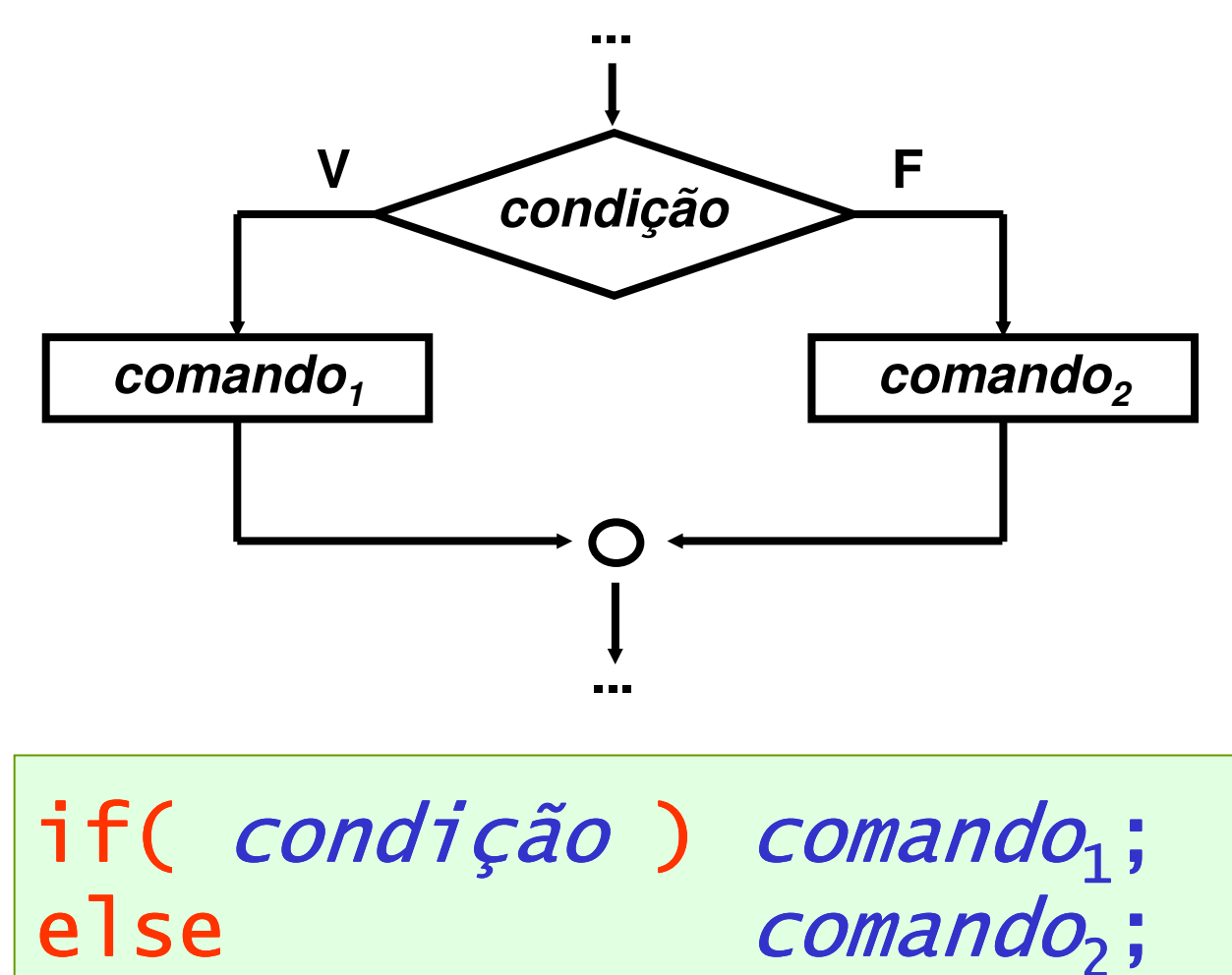

### Exemplo de decisão simples

Dadas as notas obtidas por um aluno, informe sua situação.

```
#include <stdio.h>#include <stdio.h>
#include <conio.h>
#include <conio.h>main() {main() {
float a, b, m;
float a, b, m;clrscr();clrscr();
printf("\nInforme as duas notas obtidas:");
printf("\nInforme as duas notas obtidas:");scanf("%f %f", &a, &b);scanf("%f %f", &a, &b);m = (a+b)/2;m = (a+b)/2;
if( m>=7.0 ) printf("\nAprovado");
if( m>=7.0 ) printf("\nAprovado");
else printf("\nReprovado");
else printf("\nReprovado");getch();getch();}
```
## Blocos de instruções

- F Um bloco é um conjunto de instruções entre chaves.
- þ. Blocos são comandos compostos por várias instruções.

```

if( m>=7.0 ) {
if( m>=7.0 ) {
textcolor(BLUE); 
textcolor(BLUE); 
cprintf("\nAprovado");
cprintf("\nAprovado");
else {
else {
textcolor(RED); 
textcolor(RED); 
cprintf("\nReprovado");
cprintf("\nReprovado");...}}...
```
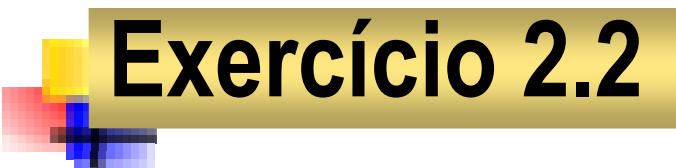

Dados dois números, informe qual é o maior.

```
#include <stdio.h>#include <stdio.h>
#include <conio.h>
#include <conio.h>main() {main() {
int a, b;
int a, b;
clrscr();clrscr();
printf("\nNumeros? "); 
printf("\nNumeros? "); 
scanf("%d %d", &a, &b);
scanf("%d %d", &a, &b);
if( a>b ) printf("\nMaior = %d ", a); 
if( a>b ) printf("\nMaior = %d ", a); else printf("\nMaior = %d ", b);else printf("\nMaior = %d ", b);getch();getch();}
```
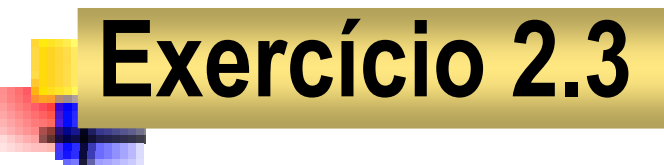

Dado um ano, informe se ele é bissexto. Um ano é bissexto se édivisível por 4, mas não por 100 ou, então, se é divisível por 400.

```
#include <stdio.h>#include <stdio.h>
#include <conio.h>
#include <conio.h>main() {main() {
int a;
int a;
clrscr();clrscr();
printf("\nAno? "); scanf("%d", &a);
printf("\nAno? "); scanf("%d", &a);if( !(a%4) && a%100 || !(a%400) ) 
if( !(a%4) && a%100 || !(a%400) ) 
        printf("\nÉ bissexto");
printf("\nÉ bissexto");
    else else 
printf("\nNão é bissexto");

printf("\nNão é bissexto");
    getch();getch();}
```
### Omitindo a parte else do if

Numa empresa paga-se R\$19,50 a hora e recolhe-se para o IR 10% dos salários acima de R\$1500,00. Dado o número de horas trabalhas por um funcionário, informe o seu salário líquido.

```
#include <stdio.h>#include <stdio.h>
#include <conio.h>
#include <conio.h>main() {main() {
int H;
int H;
float S;
float S;
clrscr();
clrscr();
printf("\nHoras trabalhadas?"); scanf("%d" , &H);

printf("\nHoras trabalhadas?"); scanf("%d" , &H);
     S = H*19.50; /* salário bruto */S = H*19.50; /* salário bruto */\star /
     if(S>1500.00) S = 0.90*S; /* desconta IR */
if(S>1500.00) S = 0.90*S; /* desconta IR */
     printf("\nSalário líquido: R$ %.2f", S);printf("\nSalário líquido: R$ %.2f", S);getch();getch();}
```
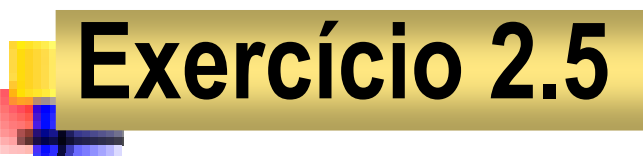

Uma empresa determinou um reajuste salarial de 5% a todos os seus funcionários. Além disto, concedeu um abono de R\$ 100,00 para aqueles que recebem até R\$ 750,00. Dado o valor do salário de um funcionário, informar para quanto ele será reajustado.

```
#include <stdio.h>#include <stdio.h>
#include <conio.h>
#include <conio.h>main() {main() {
float a, r;
float a, r;clrscr();clrscr();
printf("\nSalario atual? "); 
printf("\nSalario atual? "); scanf("%f", &a);scanf("%f", &a);r = 1.05*a;r = 1.05*a;
if( a<=750.00 ) r = r+100.00;
if( a<=750.00 ) r = r+100.00;
printf("\nSalário reajustado: R$ %.2f ", r);

printf("\nSalário reajustado: R$ %.2f ", r);
    getch();getch();}
```
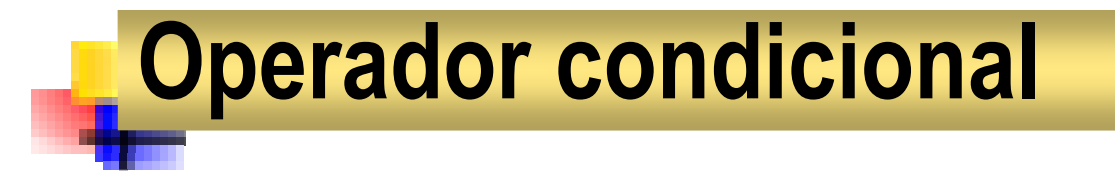

## condição ? expressão<sub>1</sub> : expressão<sub>2</sub>

#### **FUNCIONAMENTO:**

**1o Avalia a condição.**

**2o Se verdadeira, o resultado é a expressão<sup>1</sup>.**

**3o Senão, o resultado é a expressão<sup>2</sup>.**

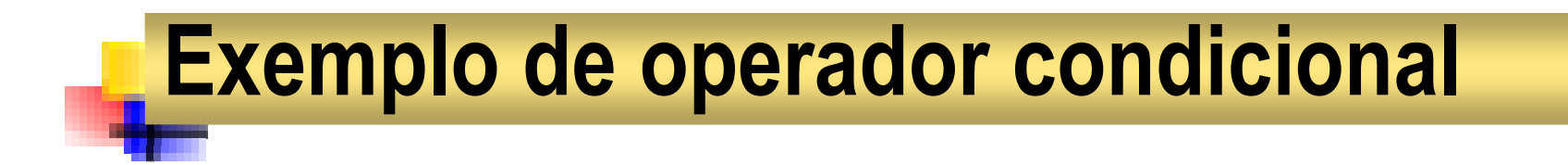

Dados dois números exibir o maior.

```
#include <stdio.h>#include <stdio.h>
#include <conio.h>
#include <conio.h>main() {main() {
int x, y;
int x, y;clrscr();clrscr();
printf("\nInforme dois valores: ");
printf("\nInforme dois valores: ");scanf("%d %d", &x, &y);scanf("%d %d", &x, &y);printf("\nMáximo = %d", x>y ? x : y);printf("\nMáximo = %d", x>y ? x : y);getch();getch();}}
```
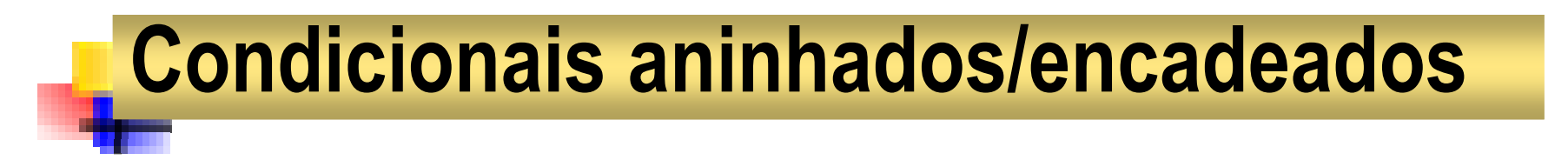

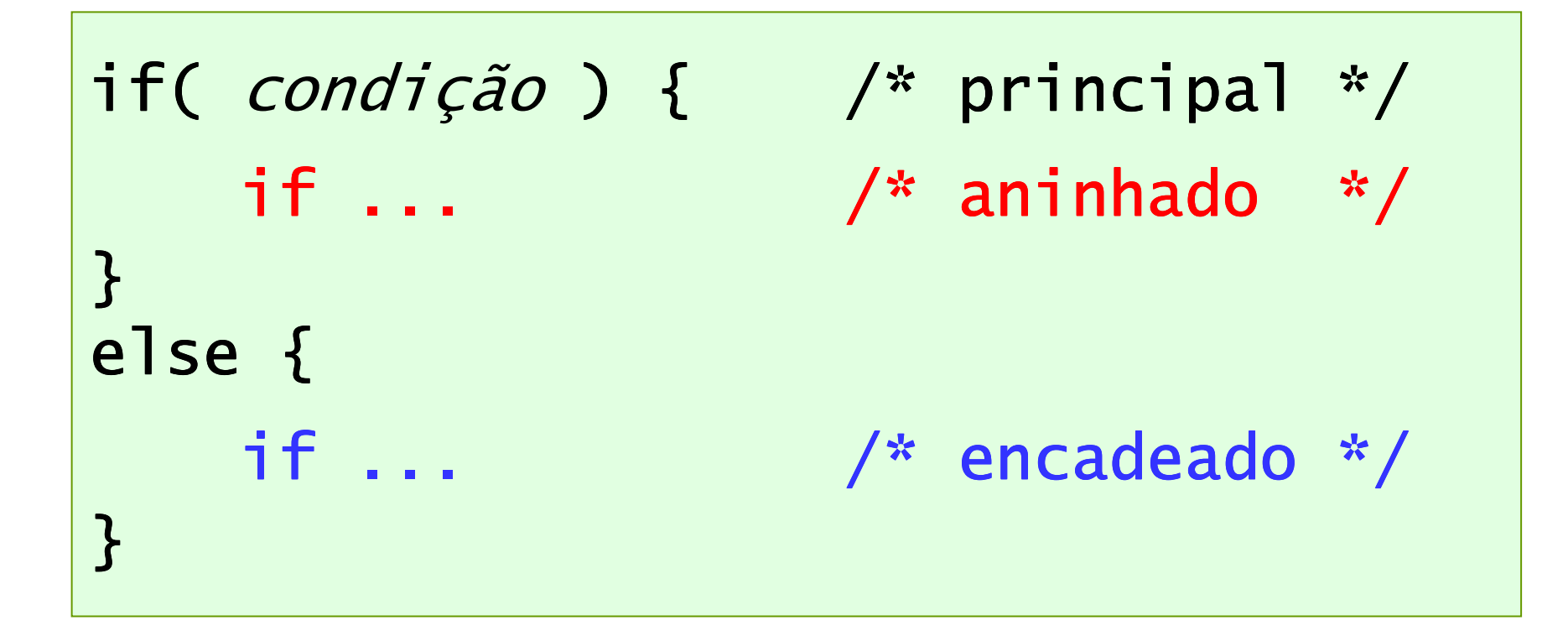

## Exemplo de aninhados/encadeados

Dados três números quaisquer, verifique se eles podem representar as medidas dos lados de um triângulo e, se puderem classifique otriângulo em equilátero, isósceles ou escaleno.

#### Definições:

- П Três números representem os lados de um triângulo se um deles émenor que a soma dos outros dois.
- П Equilátero: tem os três lados iguais.
- $\overline{\phantom{a}}$ Isósceles: tem apenas dois lados iguais.
- П Escaleno: tem os três lados distintos.

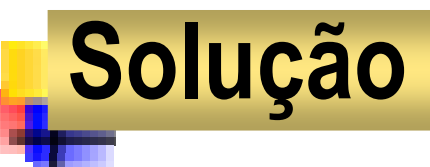

```
#include <stdio.h>#include <stdio.h>
#include <conio.h>
#include <conio.h>main() {main() {
float a, b, c;
float a, b, c;clrscr();clrscr();
printf("\nInforme três números:");
printf("\nInforme três números:");scanf("%f %f %f", &a, &b, &c);scanf("%f %f %f", &a, &b, &c);if( a<b+c && b<a+c && c<a+b ) {if( a<b+c && b<a+c && c<a+b ) { puts("\nÉ um triângulo: ");
if( A==B && B==C ) puts("equilátero");
      if( A==B && B==C ) puts("equilátero");
     else if( a==b || a==c || b==c) puts("isósceles");
else if( a==b || a==c || b==c) puts("isósceles");
     else puts("escaleno");
else puts("escaleno");
   }
else puts("\nNão é um triângulo");

else puts("\nNão é um triângulo");
  getch();getch();} puts("\nÉ um triângulo: ");
  }}
```
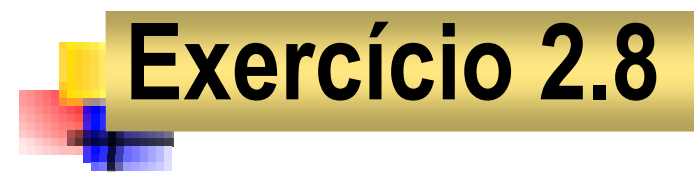

Numa certa faculdade, alunos com média pelo menos 7,0 são aprovados, aqueles com média inferior a 3,0 são reprovados e os demais ficam de recuperação.

Dadas as duas notas de um aluno, informe sua situação.

Use as cores azul, vermelho e amarelo para as mensagens aprovado, reprovado e recuperação, respectivamente.

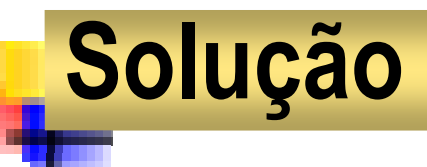

```
#include <stdio.h>#include <stdio.h>
#include <conio.h>
#include <conio.h>main() {main() {
float a, b, m;
float a, b, m;
printf("\nNotas? "); scanf("%f %f", &a, &b);printf("\nNotas? "); scanf("%f %f", &a, &b);m = (a+b)/2;m = (a+b)/2;
if( m>=7.0 ) {
if( m>=7.0 ) {
textcolor(BLUE); cprintf("\nAprovado");
textcolor(BLUE); cprintf("\nAprovado");} 
else if( m<3.0 ) {
else if( m<3.0 ) {
textcolor(RED); cprintf("\nReprovado");
textcolor(RED); cprintf("\nReprovado");}
else {
else {
textcolor(YELLOW); cprintf("\nAprovado");
textcolor(YELLOW); cprintf("\nAprovado");
getch();
getch();}} }}}
```
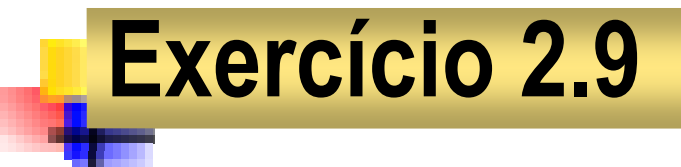

Dados os coeficientes (a≠0, *b* e *c*) de uma equação do 2º grau, calcule e informe suas raízes reais, usando a fórmula de Báskara.

```
#include <stdio.h>#include <stdio.h>
#include <conio.h>
#include <conio.h>#include <math.h>
#include <math.h>main() {main() {
float a, b, c, d, x1, x2;
float a, b, c, d, x1, x2;clrscr();clrscr();
printf("\nCoeficiente a? "); 
printf("\nCoeficiente a? "); scanf("%f", &a);scanf("%f", &a);if( a!=0 ) {if( a!=0 ) {
printf("\nCoeficiente b? "); 
printf("\nCoeficiente b? "); scanf("%f", &b);scanf("%f", &b);
printf("\nCoeficiente c? "); printf("\nCoeficiente c? "); scanf("%f", &c);scanf("%f", &c);
```
## **Solução**

```
d = pow(b,2) - 4*a*c; 
d = pow(b,2) - 4*a*c; 
       if( d>=0 ) {if( d>=0 ) {
x1 = (-b - sqrt(d))/(2*a);

x1 = (-b - sqrt(d))/(2*a);
           x2 = (-b + sqrt(d))/(2*a); x2 = (-b + sqrt(d))/(2*a); 
printf("\nRaízes: %.1f e %.1f", x1, x2); 
printf("\nRaízes: %.1f e %.1f", x1, x2); 
else
else
printf("\nNão existem raízes reais!");
printf("\nNão existem raízes reais!");}}
else
else
printf("\nNão é equação do 2º grau!");

printf("\nNão é equação do 2º grau!");
   getch();getch();}}
```
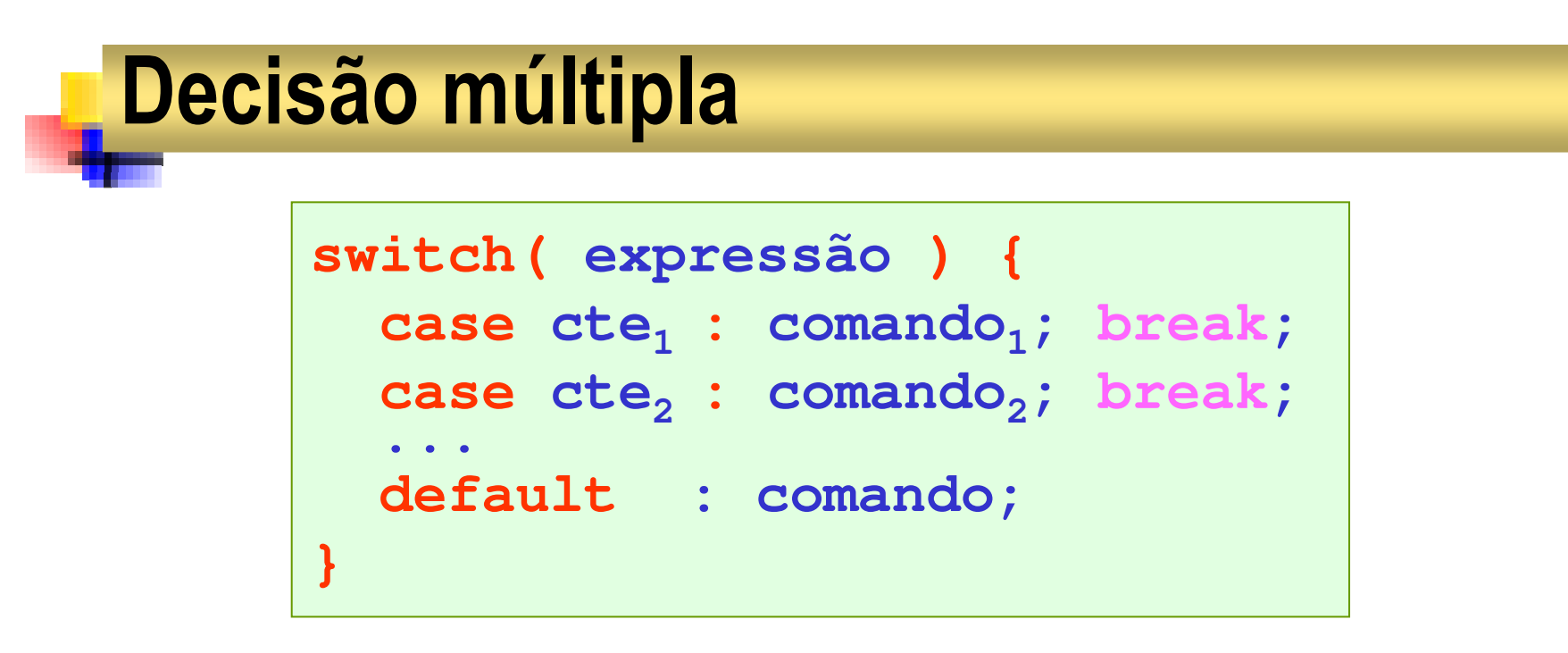

#### **FUNCIONAMENTO:**

1º Avalia a expressão.

2º Executa o caso cuja constante é o valor da expressão.

3º Executa default se um tal caso não existe.

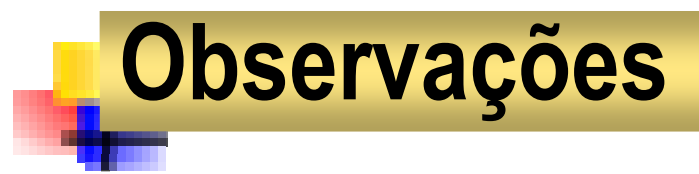

- F A expressão no switch deve ter valor integral.
- **As constantes não podem ser repetidas.**
- **Não há relação de ordem entre os casos.**
- F O caso default <sup>é</sup> opcional.
- **O** break não faz parte do switch.
- Não é necessário usar chaves quando um caso tem várias instruções.

#### Exemplo: "vazamento" de controle

```
#include <stdio.h>#include <stdio.h>main() {main() {
int n;
int n;
printf("\n Digite um número: ");printf("\n Digite um número: ");scanf("%d", &n);scanf("%d", &n);switch( n ) {switch( n ) {
case 1: putchar('A'); break;

case 1: putchar('A'); break;
            case 3: putchar('B');
case 3: putchar('B');
            case 4: putchar('C'); break;
case 4: putchar('C'); break;
            default: putchar('*');
default: putchar('*');
            case 5: putchar('D');
case 5: putchar('D');

putchar('.'); 
putchar('.'); }}
```
### Uma calculadora simples

```
#include <stdio.h>#include <stdio.h>main() {main() {
float x, y;
float x, y;char op;char op;
printf("\nExpressão? ");printf("\nExpressão? ");
scanf("%f %c %f", &x, &op, &y);
scanf("%f %c %f", &x, &op, &y);switch( op ) {switch( op ) {
case '+': printf("\nvalor = %.2f",x+y); break;

case '+': printf("\nvalor = %.2f",x+y); break;
        case '-': printf("\nvalor = %.2f",x-y); break;
case '-': printf("\nvalor = %.2f",x-y); break;
        case '*': printf("\nvalor = %.2f",x*y); break;
case '*': printf("\nvalor = %.2f",x*y); break;
        case '/': printf("\nvalor = %.2f",x/y); break;
case '/': printf("\nvalor = %.2f",x/y); break;
        default : printf("\noperador inválido: %c", op);
default : printf("\noperador inválido: %c", op);
    }}
```
## Usando um if dentro de um switch

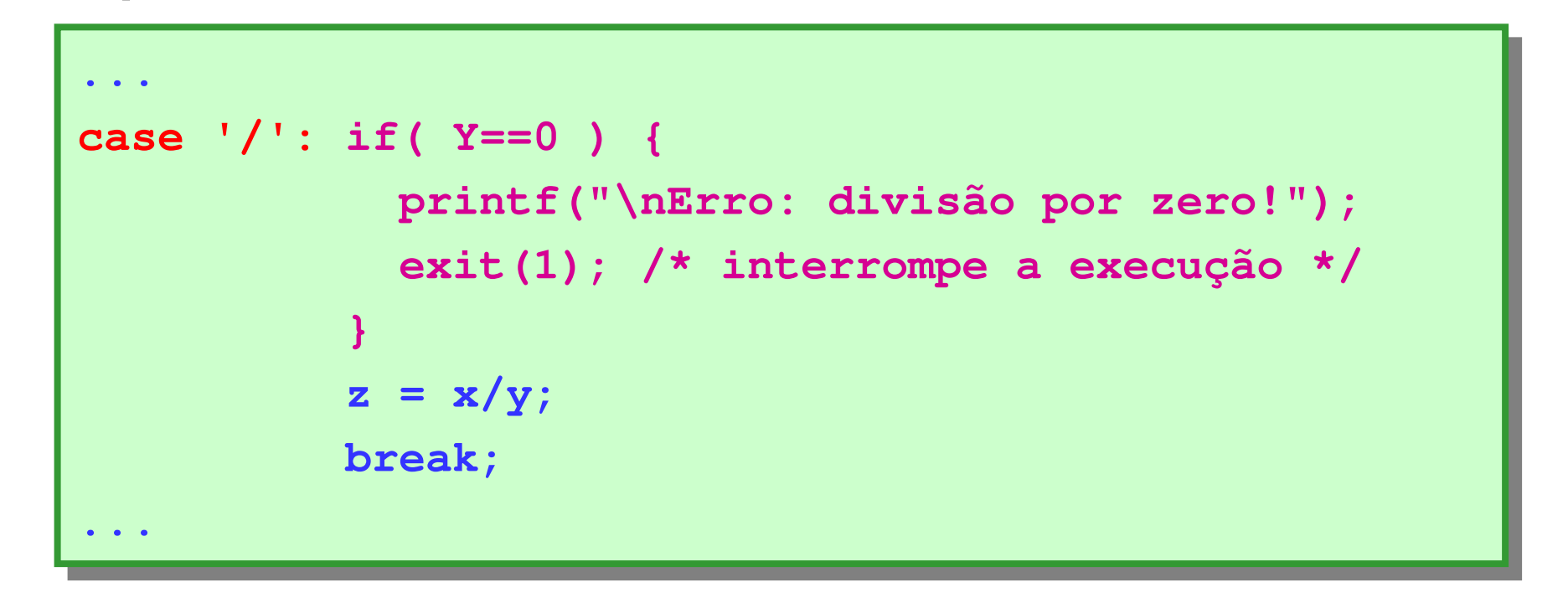

Exercício 2.10. Altere a calculadora de modo que o usuário possa representar divisões usando também dois-pontos ( : ).

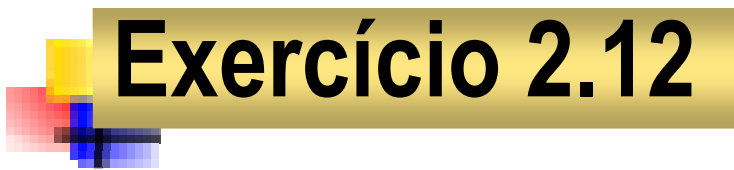

O perfil de uma pessoa pode ser determinado a partir da sua datade nascimento, conforme exemplificado a seguir.

Dada uma data de nascimento, informe o perfil correspondente.

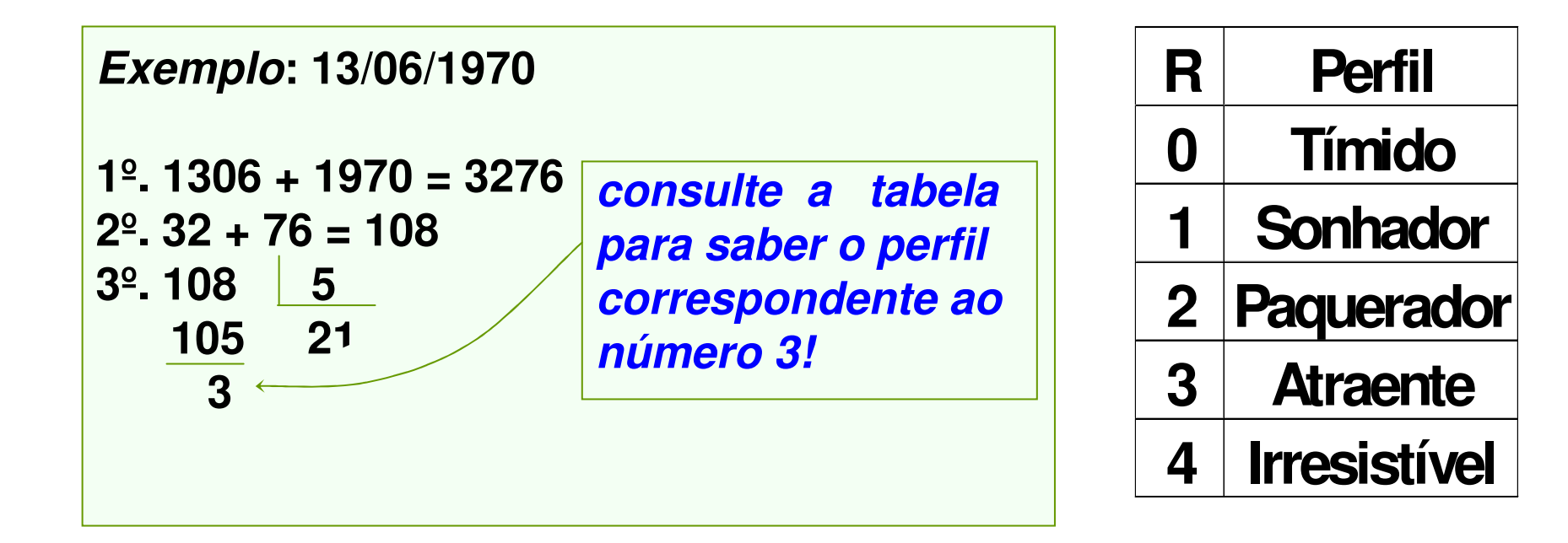

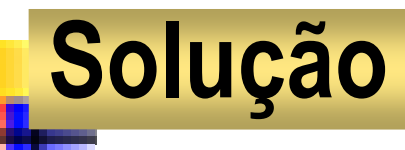

```
#include <stdio.h>#include <stdio.h>
#include <conio.h>
#include <conio.h>main() {main() {
int d, m, a, x;
int d, m, a, x;clrscr();clrscr();
printf("\nData de nascimento: "); 
printf("\nData de nascimento: "); scanf("%d/%d/%d", &d, &m, &a);scanf("%d/%d/%d", &d, &m, &a);x = d*100+m+a;x = d*100+m+a;
switch( (x/100 + x%100)%5 ) {switch( (x/100 + x%100)%5 ) {

case 0: printf("tímido"); break; 
       case 0: printf("tímido"); break; 
case 1: printf("sonhador"); break; 
       case 1: printf("sonhador"); break; 
case 2: printf("paquerador"); break; 
       case 2: printf("paquerador"); break; 
case 3: printf("atraente"); break; 
        case 3: printf("atraente"); break; 
       case 4: printf("irresistível"); break; 
case 4: printf("irresistível"); break; 

getch(); 
getch(); }}
```
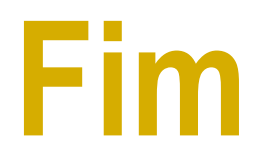

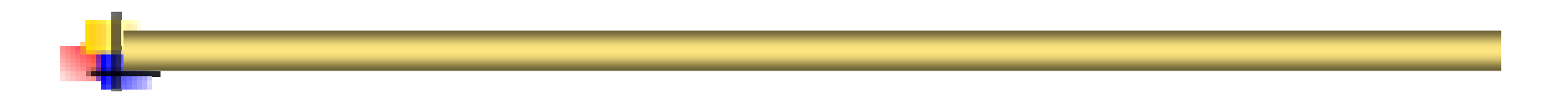